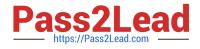

## LOOKML-DEVELOPER<sup>Q&As</sup>

## LookML Developer

# Pass Google LOOKML-DEVELOPER Exam with 100% Guarantee

Free Download Real Questions & Answers **PDF** and **VCE** file from:

https://www.pass2lead.com/lookml-developer.html

## 100% Passing Guarantee 100% Money Back Assurance

Following Questions and Answers are all new published by Google Official Exam Center

Instant Download After Purchase

- 100% Money Back Guarantee
- 😳 365 Days Free Update
- 800,000+ Satisfied Customers

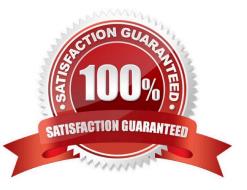

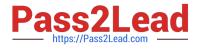

#### **QUESTION 1**

A user reports that, when a date dimension is filtered to "before now" results are returned that consistently include tomorrow. Dimension fill has been ruled out as a cause of the issue.

Which LookML parameter should be used to resolve this issue?

A. Week\_start\_day

- B. Convert\_tz
- C. Datatype
- D. Fiscal\_month\_offset

Correct Answer: D

#### **QUESTION 2**

A retail company wants to limit who can see the financial information in their reports to executives and store managers. The LookML Developer creates a user attribute called leadership with the value "000" for executives and "999" for store managers. The developer creates three access grant objects and one dimension: How should the developer ensure that only authorized users see the data in the Total Revenue dimension?

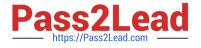

```
access grant: can view financial data corporate{
 user attribute: leadership
 allowed values: ["000"]
 }
 access grant: can view financial data store managers{
 user attribute: leadership
 allowed values: ["999"]
 }
 access grant: can view financial data {
 user attribute: leadership
 allowed values: ["000", "999"]
 ł
 dimension: total revenue
 . . .
 required access grants: [
                                               1
 3
A. required_access_grants: [can_view_financial_data]
B. required_access_grants: [leadership]
C. required_access_grants: ["000", "999"]
D. required_access_grants: [total_revenue]
Correct Answer: A
```

#### **QUESTION 3**

A developer wants to create a new Explore based on the order\_items view. The developer creates an

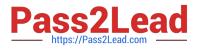

Explore in the ecommerce model file with the following definition:

explore: order\_items {}

After saving and validations, the developer receives this LookML validator error:

Inaccessible view "inventory\_items", "inventory\_items" is not accessible in explore" "order\_items". Check

for typos and missing joins in explore "order\_items".

What caused this error to appear?

A. A field in the order\_items view references a field in the inventory\_items view.

B. A field in the inventory\_items view references a field in the order\_items view.

C. There is an Explore named inventory\_items which references the order\_items view.

D. There is another Explore named order\_items which references the inventory\_items view.

Correct Answer: A

#### **QUESTION 4**

A developer has the dimensions enrollment\_month and graduation\_month already defined in the view. Both were created as part of dimension\_groups of type: time. The developer need to use these two dimensions in the sql\_start and sql\_end parameters of a dimension group of type: duration.

Which LookML should be used to calculate the number of month and years between enrollment month and graduation month?

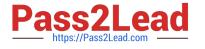

A. dimension group: enrolled{ type: duration intervals: [month, year] sql start: \${enrollment raw} ;; sql end: \$(graduation raw) ;; } B. dimension group: enrolled{ type: duration intervals: [month, year] sql start: \${enrollment} ;; sql end: \$(graduation) ;; } O C. dimension group: enrolled{ type: duration intervals: [month, year] sql start: \${enrollment day} ;; sql\_end: \$(graduation day) ;; } O D. dimension group: enrolled{ type: duration intervals: [month, year] sql start: \${enrollment month} ;; sql end: \$(graduation month) ;;

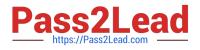

- A. Option A
- B. Option B
- C. Option C D. Option D
- Correct Answer: A

#### **QUESTION 5**

After validating LookML code, a developer receives the following error message:

- "Unknown or Inaccessible Field users.name"
- What is causing this error?
- A. There is a missing join.
- B. The field is set to "hidden".
- C. The join relationship is incorrect.
- D. The field uses incorrect SQL syntax.
- Correct Answer: A

Latest LOOKML-DEVELOPER Dumps LOOKML-DEVELOPER Study Guide

### LOOKML-DEVELOPER Braindumps